## INF3580/4580 - Semantic Technologies - Spring 2017

Lecture 2: Resource Description Framework (RDF)

Leif Harald Karlsen

23rd January 2017

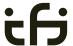

DEPARTMENT OF INFORMATICS

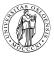

University of Oslo

## Today's Plan

- Introduction
- 2 RDF data model
  - Technicalities
  - Features
- 3 RDF serialisations
- 4 RDF vocabularies
- 5 RDF on the web
- 6 Subtleties
- Summary

INF3580/4580 :: Spring 2017

Lecture 2 :: 23rd Janua

2 / 31

## Mandatory exercises

- First oblig published today (23.01) after lecture.
- Topic RDF.
- Hand in by Tuesday next week (31.01).
- Same schedule for the other small obligs:
  - #2 (30.01 07.02),
  - #3 (06.02 14.02), and
  - #4 (20.02 07.03).
- The larger obligs with two possible attempts:
  - $\bullet$  #5 (06.03 21.04/11.04) and
  - #6 (03.04 25.04/16.05).
- See *obliger* on the semester page.
- Mr. Oblig.

Outline

- Introduction
- 2 RDF data model
  - Technicalities
  - Features
- 3 RDF serialisations
- 4 RDF vocabularies
- 5 RDF on the web
- 6 Subtleties
- Summary

F3580/4580 :: Spring 2017 | Lecture 2 :: 23rd January

INF3580/4580 :: Spring 2017

Lecture 2 :: 23rd January

/ 51

## RDF: W3C Overview

- The Resource Description Framework (RDF) is a standard model for data interchange on the Web.
- RDF is used as a general method for conceptual description or modeling of information that is implemented in web resources.
- It has features that facilitate data merging even if the underlying schemas differ.
- It extends the linking structure of the Web to use URIs to name the relationship between things as well as the two ends of the link.
- Thus allows data to be mixed, exposed, and shared across different applications.
- This linking structure forms a directed, labelled graph.
- This graph view is the easiest possible mental model for RDF and is often used in easy-to-understand visual explanations.

Adapted from http://w3c.org/RDF.

INF3580/4580 :: Spring 2017 Lecture 2 :: 23rd January 5

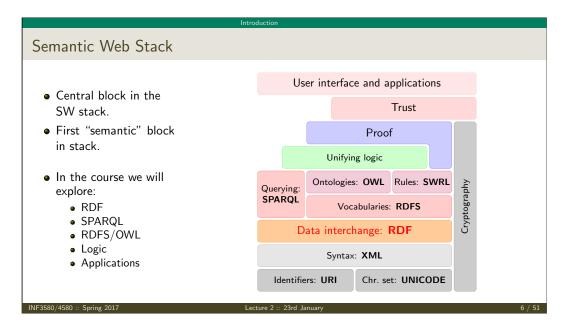

# RDF, essential 'abouts':

• The Resource Description Framework was initially intended for annotation of web-accessible resources (1999).

Introduction

- It has since developed into a general purpose language for describing structured information—on the web or elsewhere.
- The goal of RDF is to enable applications to exchange data on the Web in a meaning-preserving way.
- It is considered the basic representation format underlying the Semantic Web.

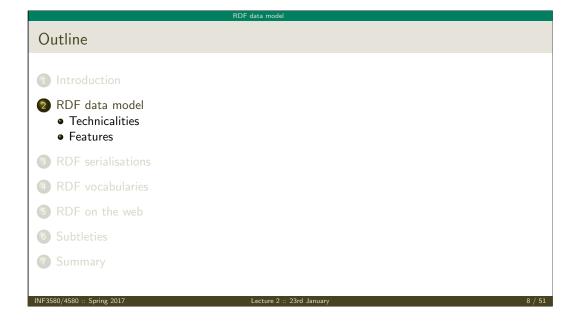

INF3580/4580 :: Spring 2017 Lecture 2 :: 23rd January 7 / 51

chnicalities

## **RDF** Triples

- All information in RDF is expressed using a triple pattern.
- A triple consists of a subject, a predicate, and an object.
   Examples:

| subject     | predicate   | object      |
|-------------|-------------|-------------|
| Norway      | has capital | Oslo        |
| Norway      | has king    | King Harald |
| King Harald | born year   | 1937        |

- Another word for an RDF triple is a statement or fact.
- The elements of an RDF triple are either
  - URI references.
  - literals, or
  - blank nodes.

NF3580/4580 :: Spring 2017

Lecture 2 :: 23rd Januar

0 / 51

## RDF data model Technicali:

## Uniform Resource Identifiers (URIs)

- RDF (Resource Description Framework) talks about *resources*.
  - Almost anything is a resource.
- Resources are identified by URIs (Uniform Resource Identifiers).
- E.g., in dbpedia.org:

Norway: http://dbpedia.org/resource/Norway has capital: http://dbpedia.org/ontology/capital Oslo: http://dbpedia.org/resource/Oslo has king: http://dbpedia.org/ontology/leader

King Harald: http://dbpedia.org/resource/Harald\_V\_of\_Norway

- As identifiers, think of them as just strings (on a special format).
  - Not necessarily dereferenceable.
- IRIs (Internationalised Resource Identifier) is just URIs but encoded in Unicode.

JF3580/4580 :: Spring 2017

ecture 2 :: 23rd January

RDF data model Technicalities

## RDF data model Technicalitie:

## $URI \nsubseteq URL$

URLs are not the only URIs:

ISBN:

urn:isbn:0-486-27557-4

Geo:

geo:37.786971,-122.399677

Mail:

mailto:leifhka@ifi.uio.no

• and many many more . . .

**URIs and QNames** 

- URIs are often long and hard to read and write.
- Most serialisations use an abbreviation mechanism.
  - Define "prefixes", "namespaces".
  - RDF/XML format: XML namespaces and entities.
- E.g., in Turtle serialisation:

```
@prefix dbp: <http://dbpedia.org/resource/> .
@prefix dbp-ont: <http://dbpedia.org/ontology/> .
```

- A QName like dbp:Oslo stands for http://dbpedia.org/resource/Oslo
- Remember: It's all just URIs!

INE3580/4580 ·· Spring 2017 Lecture 2 ·· 23rd January 11 / 51

Lecture 2 ·· 23rd January

12 / 51

RDF data model Technicalities

## URIs and data

• We can then state that Norway's capital is Oslo as:

<http://dbpedia.org/resource/Norway> <http://dbpedia.org/ontology/capital> <http://dbpedia.org/resource/Oslo>.

• Or use prefixes:

```
dbp:Norway dbp-ont:capital dbp:Oslo .
```

- But what if we want to state that Oslo's population is 629313?
- We cannot have one URI for every integer, decimal number, string etc.

INF3580/4580 :: Spring 2017

Lecture 2 :: 23rd January

RDF data model Technicalities

12

## RDF data model Technicalities

## Literals

- Literals are used to represent data values.
- All literals have a datatype.
- Datatypes are also resources, referenced via URIs, and written as: dbp:Oslo dbp-ont:population "629313"^xsd:integer .
- However, if nothing is written, it is assumed to be a string:
   dbp:Oslo dbp-ont:officialName "Oslo" .
   ls short for
   dbp:Oslo dbp-ont:officialName "Oslo" ^xsd:string .
- One can also specify the language of a string using a language tag: dbp:Norway rdfs:label "Norge"@no . dbp:Norway rdfs:label "Norwegen"@de .

F3580/4580 :: Spring 2017

ecture 2 :: 23rd January

## RDF Graphs

• An RDF graph is a set of triples. E.g.,

```
dbp:Norway dbp-ont:capital dbp:Oslo .
dbp:Oslo dbp-ont:population "629313"^^xsd:integer .
```

is an RDF graph containing two triples.

• RDF graphs are often represented as a directed labelled graph:

```
dbp:Norway

dbp-ont:capital

dbp-ont:population

dbp:Oslo

"629313"^^xsd:integer
```

INF3580/4580 ·· Spring 2017 | Lecture 2 ·· 23rd January

## Problems

• Can all knowledge be nicely represented with only triples containing URIs and literals?

RDF data model Technicalities

• What if we didn't know what the capital of Norway was, only that it has a population of 629313 people?

```
dbp:Norway dbp-ont:hasCapitalWithPopulation "629313"^^xsd:integer .
```

- What if we want to model something which is not nicely represented as one URI, e.g. an address?
- UiO has the address "Problemveien 7 0313 Oslo". How should we model this? As a literal?

```
dbp:UiO dbp-ont:hasAddress "Problemveien 7 0313 Oslo" .
```

As several literals?

```
dbp:UiO dbp-ont:addressPlace "Oslo"
dbp:UiO dbp-ont:addsressStreet "Problemveien"
dbp:UiO dbp-ont:addressStreetNumber "7"
dbp:UiO dbp-ont:addressPostcode "0313"
```

INF3580/4580 :: Spring 2017 Lecture 2 :: 23rd January

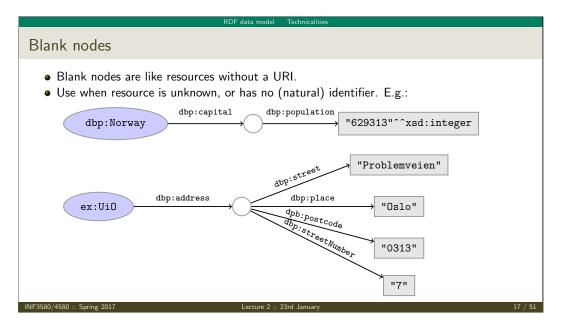

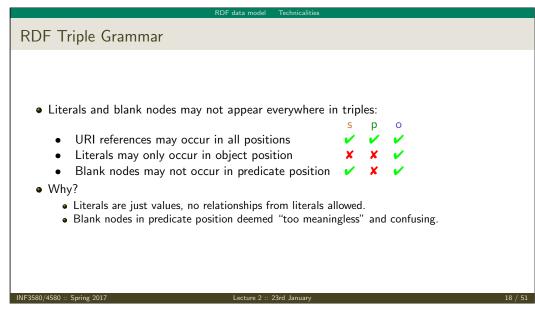

## Why URIs?

- URIs naturally have a "global" scope, unique throughout the web.
  - Contrasts to, e.g., keys in rel. DB which are unique within a table.

RDF data model Features

- Helps to avoid name clashes.
- Example: merging two product catalogues.
   http://www.abc-company.com/category/item/123
   http://www.xyz-company.com/product/123
- URLs are also addresses.
  - Exploit the well-functioning machinery of web browsing.
  - Find data by following data identifiers, i.e., URIs.
- "A web of data."

◆ Any information format can be transformed to triples.
◆ Examples:
 Tabular (spreadsheets, DBs): row column cell Trees (XML): parent path child
◆ Relationships are made explicit and elements in their own right.
◆ The predicate, i.e., the relationship, is an element in the triple.
◆ Unlike DB columns and binary predicates.
◆ Can be described in RDF.
◆ "Self-documenting".
◆ Again, "A web of data".

RDF data model Features

INF3580/4580 :: Spring 2017 Lecture 2 :: 23rd January 19 / 51

## Why graphs?

- A single, but highly versatile, format.
  - Everything is on the same format: triples!
- Since RDF graphs are just sets of triples, basic set operations are well-defined.
- Merging RDF graphs? Just take their union!
  - With tabular data, table dimensions must match.
  - With trees, a node can only have one parent.
  - Note that graphs need not be connected.
- Extending an RDF graph? Just add more triples!
  - Need not redefine the database table, or
  - to restructure the XML schema.

INF3580/4580 :: Spring 2017

Lecture 2 :: 23rd Janua

21 / 51

# Outline 1 Introduction 2 RDF data model Technicalities Features 3 RDF serialisations 4 RDF vocabularies 5 RDF on the web 6 Subtleties 7 Summary

## RDF serialisations **RDF** Serialisations There are many serialisations for the RDF data model: RDF/XML the W3C standard. Complicated! <?xml version="1.0"?> <rdf:RDF xmlns:dbp="http://dbpedia.org/resource/" xmlns:foaf="http://xmlns.com/foaf/0.1/" xmlns:rdf="http://www.w3.org/1999/02/22-rdf-syntax-ns\#"> <rdf:Description rdf:about="http://dbpedia.org/resource/Harald\_V\_of\_Norway"> <foaf:name>Harald V</foaf:name> </rdf:Description> </rdf:RDF> Turtle convenient, human readable/writable—our choice. Oprefix dbp: <a href="http://dbpedia.org/resource/">http://dbpedia.org/resource/> Oprefix foaf: <http://xmlns.com/foaf/0.1/> dbp:Harald\_V\_of\_Norway foaf:name "Harald V" N-triples one triple per line. No abbreviations. <http://dbpedia.org/resource/Harald\_V\_of\_Norway> <http://xmlns.com/foaf/0.1/name> "Harald V" . Others N3, TriX, TriG, RDF/JSON, ...

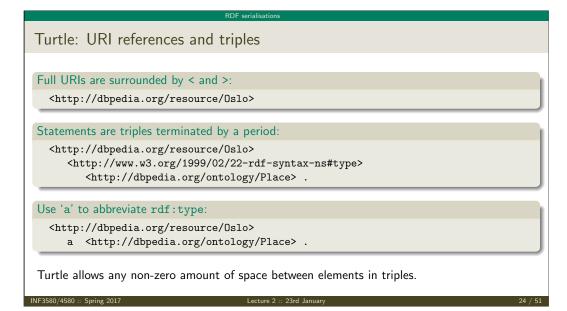

## Turtle: Namespaces

QNames are written without any special characters.

## Namespace prefixes are declared with @prefix:

```
@prefix dbp: <http://dbpedia.org/resource/> .
dbp:Oslo a <http://dbpedia.org/ontology/Place> .
```

## A default namespace may be declared:

```
@prefix dbp: <http://dbpedia.org/resource/> .
@prefix : <http://dbpedia.org/ontology/> .
dbp:Oslo a :Place .
```

# Turtle: Literals Literal values are enclosed in double quotes: @prefix dbp: <http://dbpedia.org/resource/> . @prefix : <http://dbpedia.org/ontology/> . dbp:Norway :officialName "Norge" . Possibly with type or language information: dbp:Norway rdfs:label "Norge"@no . dbp:Oslo :population "629313"^^xsd:integer . Numbers and booleans may be written without quotes: dbp:Oslo :population 629313 . dbp:Oslo :isCapital true .

## RDF serialisations

Turtle: Statements sharing elements

## Instead of:

```
dbp:Oslo rdf:type dbo:City .
dbp:Oslo :officialName "Oslo" .
dbp:Oslo :population 629313 .
```

Turtle: Statements sharing elements

```
... statements may share a subject with ';':
```

```
dbp:Oslo rdf:type dbo:City ;
         :officialName "Oslo";
         :population 629313 .
```

```
Turtle: Statements sharing elements

Instead of:
dbp:Norway rdfs:label "Norway"@en .
dbp:Norway rdfs:label "Norwegen"@de .
dbp:Norway rdfs:label "Norge"@no .
```

```
Turtle: Statements sharing elements

...and in combination:
dbp:Norway rdfs:label "Norway"@en, "Norwegen"@de, "Norge"@no;
:capital dbp:Oslo.
```

```
Turtle: Blank nodes

Blank nodes are designated with underscores or [...].

Norway has a capital with population 629313:

dbp:Norway:capital_:someplace.
_:someplace:population 629313.

There is a place with official name Oslo:

[] a :Place;
:officialName "Oslo".

UiO has address Problemveien 7, 0313 Oslo:
:UiO:address [:street "Problemveien";
:streetNumber "7";
:place "0slo";
:postcode "0313"].
```

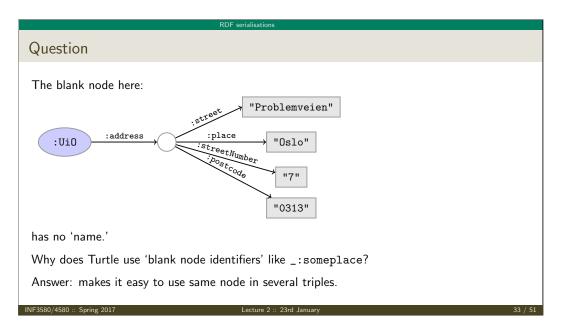

```
Turtle: Other things

Use '#' to comment:

# This is a comment.
dbp:Oslo a dbpont:Place . # This is another comment.

Use '\' to escape special characters:
:someGuy :foaf:name "James \"Mr. Man\" Olson" .

Turtle specification: http://www.w3.org/TR/turtle/.
```

# Outline 1 Introduction 2 RDF data model Technicalities Features 3 RDF serialisations 4 RDF vocabularies 5 RDF on the web 6 Subtleties 7 Summary INF3580/4580 :: Spring 2017 Lecture 2 :: 23rd January 35 / 51

RDF vocabularies

```
Families of related notions are grouped into vocabularies.
Usually the same namespace/prefix is shared.
Some important, well-known namespaces—and prefixes:
    rdf: <a href="http://www.w3.org/1999/02/22-rdf-syntax-ns#">http://www.w3.org/1999/02/22-rdf-syntax-ns#</a> - RDF
    rdfs: <a href="http://www.w3.org/2000/01/rdf-schema#">http://www.w3.org/2000/01/rdf-schema#</a> - RDF Schema
    foaf: <a href="http://xmlns.com/foaf/0.1/">http://xmlns.com/foaf/0.1/</a> - Friend of a friend
    dcterms: <a href="http://purl.org/dc/terms/">http://purl.org/dc/terms/</a> - Dublin Core
Usually, a description is published at the namespace base URI.
Note that the prefix is not standardised.

However, in practice many are.
rdf: <a href="http://xmlns.com/foaf/0.1/">http://xmlns.com/foaf/0.1/</a> would be highly irregular.

NF3580/4580: Spring 2017
```

RDF vocabularies

Vocabularies

Example vocabularies: RDF, RDFS Some example resources: RDF: describing RDF graphs. RDFS: describing RDF vocabularies. • rdf:Statement • rdfs:Class • rdf:subject, • rdfs:subClassOf. rdf:predicate, rdfs:subPropertyOf rdf:object • rdfs:domain, • rdf:type rdfs:range • rdfs:label Examples: dbp:Oslo rdf:type dbp-ont:Place.

dbp:Norway rdfs:label "Norge"@no .

INF3580/4580 :: Spring 2017

dbp:Capital rdfs:subClassOf dbp:City.

Outline

1 Introduction
2 RDF data model
 Technicalities
 Features
3 RDF serialisations
4 RDF vocabularies
5 RDF on the web
6 Subtleties
7 Summary

RDF on the web

## Example vocabularies: FOAF, Dublin Core Some example resources: FOAF: person data and relations. Dublin Core: library metadata. • foaf:Person • dcterms:creator. dcterms:contributor • foaf:knows dcterms:format, • foaf:firstName, dcterms: language, foaf:lastName. dcterms:licence foaf:gender Examples: ifi:leifhka rdf:type foaf:Person . ifi:leifhka foaf:knows ifi:martingi.

## Where is it?

- In files:
  - In some serialisation: XML/RDF, Turtle, ...

ifi:leifhka dcterms:creator ifi:rdf-lecture .

- Typically small RDF graphs, i.e., max. a few 100 triples, e.g.,
  - Vocabularies: http://xmlns.com/foaf/spec/index.rdf.
  - Tiny datasets: http://folk.uio.no/martingi/foaf.rdf.

RDF on the web

- From SPARQL endpoints:
  - Data kept in a triple store, i.e., a database.
  - RDF is served from endpoint as results of SPARQL queries.
  - Exposes data (in different formats)
    - with endpoint frontends, e.g., http://dbpedia.org/resource/Norway, or
    - by direct SPARQL query: http://dbpedia.org/sparql.
- There are many RDFizers which convert data to RDF.
  - Tabular files (CSV, Excel): XLWrap.
  - Relational DB: D2RQ (http://sws.ifi.uio.no/d2rq/) or R2RML (https://www.w3.org/TR/r2rml/).
  - W3C keeps a list: http://www.w3.org/wiki/ConverterToRdf.

INF3580/4580 :: Spring 2017 Lecture 2 :: 23rd January

RDF on the we

## Creating RDF data and vocabularies

- Designing an easy-to-use and robust namespace is non-trivial.
- Naming is difficult.
- Reuse existing vocabularies if possible. Don't reinvent.
- URIs are also addresses, consider publishing issues when naming.
- Adhere to the policies described in *best practice* documents:
  - Best Practice Recipes for Publishing RDF Vocabularies
    - http://www.w3.org/TR/2008/NOTE-swbp-vocab-pub-20080828/
  - Cool URIs for the Semantic Web
    - http://www.w3.org/TR/cooluris/
- Use http://www.example.[com/net/org] for prototyping and documentation.

NF3580/4580 :: Spring 2017

Lecture 2 :: 23rd January

## Linked Open Data

Tim Berners-Lee's recipe for 5 star web data:

- Make data available on the Web (any format) under an open license.
- 2 Make it available as structured data (e.g., Excel, not image scans).
- Use non-proprietary formats (e.g., CSV instead of Excel).
- Use URIs to identify data items; make them referable on the Web.
- **1** Link your data to other's data to provide context.

Adapted from http://www.w3.org/DesignIssues/LinkedData.html

F3580/4580 :: Spring 2017

ecture 2 :: 23rd January

40 / 51

RDF on the web

## Web of Data

- The point of publishing data as described in this lecture is to have self-describing and self-documenting data.
- Decouples data from applications.
- $\bullet$  Lightens the programming burden.
- Semantic Web applications should be/are generic and general purpose, exploiting rich and knowledge intensive data sets.

Outline

- Introduction
- 2 RDF data model
  - Technicalities
  - Features
- 3 RDF serialisations
- 4 RDF vocabularies
- 5 RDF on the web
- 6 Subtleties
- Summary

INF3580/4580 · Spring 2017 Lecture 2 · 23rd January 43 / 51 INF3580/4

4580 ·· Spring 2017 Lecture 2 ·· 23rd January

## URIs are not necessarily unique

- URIs are just strings, not a "global identification service".
- There is nothing stopping you from using rdf:type as the URI for your favourite data item.
- However, don't do that!
- The simple rule of only creating URIs in a namespace domain you control should keep you out of trouble.
  - Again, put data on the URI address.
- Trust is an important (and work-in-progress) layer in the SW stack.

INF3580/4580 :: Spring 2017

Lecture 2 :: 23rd Janua

45 /

# RDF graphs are not graphs dbp:Norway dbp-ont:capital dbp:Oslo rdf:type rdf:type rdf:Property Drawing dbp:Norway dbp-ont:capital dbp:Oslo is straight-forward. But what about rdf:type rdf:Property? RDF graphs are sets of triples, not graphs. The set of nodes, i.e., subjects and object, and edges, i.e., predicates, of an RDF graph need not be disjoint. However, nodes and edges in an RDF graph are usually disjoint:

data resides in the nodes,edges are vocabulary elements.

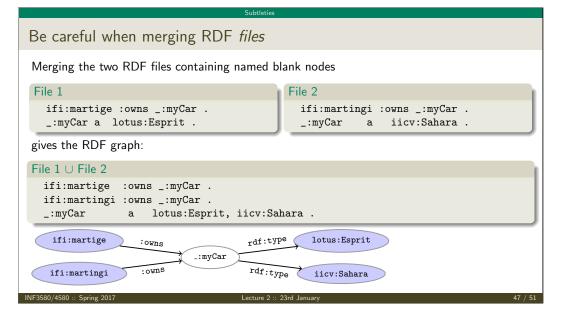

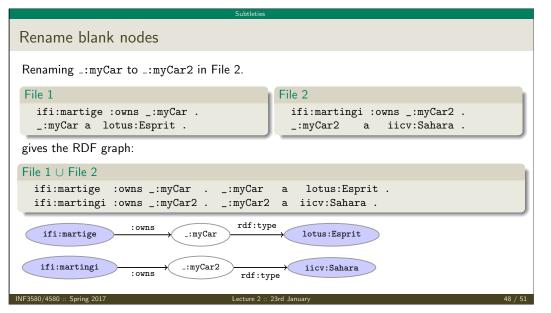

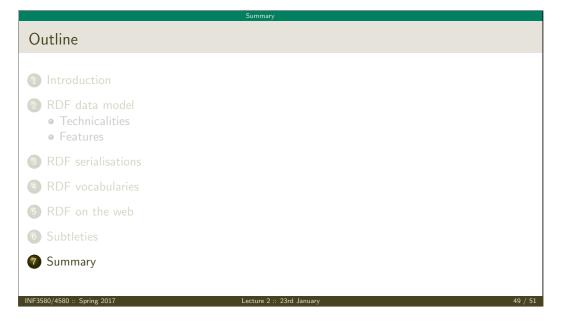

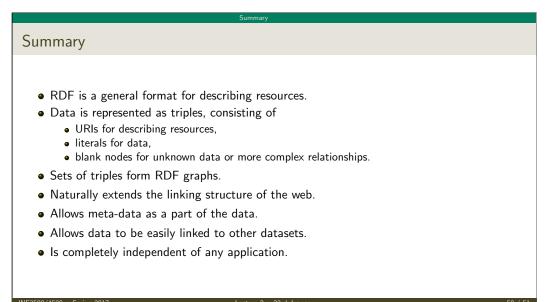

| Summary                     |                                    |         |  |
|-----------------------------|------------------------------------|---------|--|
| That's it for today!        |                                    |         |  |
|                             |                                    |         |  |
|                             |                                    |         |  |
|                             |                                    |         |  |
|                             |                                    |         |  |
|                             | Remember the mandatory assignment. |         |  |
|                             |                                    |         |  |
|                             |                                    |         |  |
|                             |                                    |         |  |
|                             |                                    |         |  |
| INF3580/4580 :: Spring 2017 | Lecture 2 :: 23rd January          | 51 / 51 |  |